**Install Wizard Creator Crack X64**

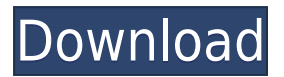

## **Install Wizard Creator (LifeTime) Activation Code For PC**

The installer features a simple and streamlined user interface that allows you to configure the entire process in only three steps. Just one click on the "Create Installer" button will create the installer that carries out the entire installation process. You can build your own installers with just a few clicks, thanks to a clean and easy-to-use interface, which offers three unique options: "File association", "Install" and "Customization". Customize your installation project by selecting the type of products to include in the installer (programs, all files or individual files), its title and description. The application also allows you to add the EXE and the setup for your project as well as to import files and folders that you want to include in the installation. You can also pick your preferred target language, which is very helpful if you want to target the installer to a specific audience. After that, you can start tweaking the built-in toolbars to customize the entire appearance of your installation project as you want. The layout of the interface is incredibly easy to use, with the "File Association", "Install" and "Customization" buttons located on the top-left corner. The application features a full set of advanced features as well. This includes different types of installation projects: EXE packages, MSI setups, VHD setups and so on. You can create uninstallers, perform memory tests, create selfextracting archives, upload your projects to various software repositories, back up your projects, and perform other advanced tasks to improve the quality of your package. This software offers users a simple and easy way to create a wide variety of installation packages. It doesn't require any complicated settings or advanced configuration, and you can easily build your own custom software by selecting programs or files, adding them to the project and so on. Create your own installers with just a few clicks thanks to the clean and easy-to-use interface, which allows you to build EXE packages with only a few simple clicks. You can create your own custom software by selecting programs or files, adding them to the project, and so on. You can also use the built-in toolbars to customize the appearance of the entire interface to fit your project's needs. Basic editor that allows users to edit HTML, XHTML, PHP, ASP.Net, and other web

### **Install Wizard Creator Crack+ Free (2022)**

The KEYMACRO utility supports the creation of handy macros that assist Windows users in performing a number of operations and provide them with an easy and convenient way to perform many repetitive tasks. KEYMACRO is a standalone program that is compatible with Windows 9x, Windows 2000, Windows NT, Windows XP, and Windows Vista. The tool supports the creation of the macros for all languages that are spoken in the world, including English, Spanish, Portuguese, French, Italian, German, Russian, Polish, Finnish, Greek, Turkish, Chinese, Japanese, and many more. The software is able to translate keystrokes into different languages as well as insert strings into the code of the created macro. All things considered, KEYMACRO is a free utility that can be installed onto any Windows machine and allows you to create macros that are convenient to work with. KEYMACRO is therefore an excellent solution for users who need to copy, paste, or create new files. In addition, you can take advantage of its convenient features to create macros that will perform specific actions, such as copying text or files from the clipboard or from the Internet, and move and organize files. KEYMACRO also supports programs such as Notepad, Windows Explorer, and Internet Explorer, so you can create macros that will start them with certain parameters, thus

granting you the ability to execute any function in these applications. The macro utility can be integrated into a variety of applications, such as Microsoft Outlook, Microsoft Word, and Microsoft Excel, so you can create macros that will perform specific actions, such as copying text and other files from your Outlook emails, as well as opening files in Microsoft Word. However, KEYMACRO offers a much larger and more robust feature set when compared with the aforementioned applications. The software is more or less comparable with applications such as Norton Commander, BopUp, and NirSoft. KEYMACRO does not require installation, and it doesn't require any Windows administrative privileges to be installed onto the system. In addition, you can save all macros that you have created with this tool to create a manual that you can modify and modify any time you want. The software is completely free, and you can use it to create any number of macros without limitations. DELTA DIRECTOR Description: DELTA DIRECTOR is a Windows application that was designed to streamline the data backup process by letting you easily back up all of your data on the cloud. All you need to do is choose 2edc1e01e8

### **Install Wizard Creator Crack + Free (April-2022)**

<https://techplanet.today/post/jolly-phonics-pupil-book-3-fix-download> <https://techplanet.today/post/windows-excel-torrent> <https://reallygoodemails.com/diaglycmpulchni> <https://jemi.so/softrestaurant-6-7-8-81-keygen-y-licencias-rar-patched> <https://techplanet.today/post/2021-full-vso-convertxtodvd-70058-crack> <https://tealfeed.com/windroy-055-full-version-download-link-7ehce> <https://techplanet.today/post/download-free-free-rapala-pro-fishing-pc-game-full-version> <https://techplanet.today/post/left-4-dead-2-iron-sights-mod>

### **What's New in the?**

\* A lightweight Windows application designed to help users create installation packages in the easiest way possible. \* Since this is a portable program, it is important to mention that it doesn't leave any traces in the Windows Registry. \* You can copy it on any USB flash drive or other devices, and take it with you whenever you need to build EXE files on the breeze. \* Install Wizard Creator sports a clean and straightforward interface that allows you to configure the entire process in only three steps. \* The application gives you the possibility to specify the name of the project and add programs or files to include in the package by using the built-in browse function, so you cannot rely on the "drag and drop" support. \* Basically, it proves to be extremely easy to work with this tool, as with just one click on the "Create Installer" button, the application builds the EXE file. \* Since there aren't any configuration settings, even less experienced users can build installation packages with minimum effort. \* During our testing we have noticed that the program carries out a task very quickly and without errors throughout the entire process. It manages to remain light on the system resources, so it doesn't hamper computer performance, nor interfere with other programs' functionality. \* All things considered, Install Wizard Creator offers a simple software solution when it comes to building EXE packages and is suitable especially for rookies. However, it cannot compete with other powerful tools on the market, as it lacks many advanced features. The first thing you'll want to do when you start installing Windows is to create a bootable installation medium. A bootable installation medium is a disc that contains an operating system that's already been installed on a hard drive. When you're installing Windows, the bootable installation medium will be a disc that's used to boot your computer into the Windows installation process. A bootable installation medium will help ensure that you have a working computer the next time you install Windows. If you've never installed Windows before, you'll find this a rather daunting task. That's because you'll be first building an ISO image of the operating system. It's important to understand that Windows uses an ISO image file to represent the entire Windows OS. An ISO image file is a file type that Windows will recognize and boot. If you're unfamiliar with the ISO image, you can get more information from this Wikipedia page. Before you can create an ISO image, you need to download the version of Windows you want to install. Windows 8.1 and Windows Server 2012 R2 are the most recent

# **System Requirements For Install Wizard Creator:**

Minimum: OS: Windows 10, 8.1 or 7 Processor: Intel Core i3, 2.4 GHz or AMD equivalent RAM: 2 GB GPU: N/A HDD: 50 GB Recommended: Processor: Intel Core i5, 2.8 GHz or AMD equivalent RAM: 4 GB HDD: 80 GB

<http://slovenija-lepa.si/wp-content/uploads/2022/12/findlau.pdf> <https://www.noidabestproperty.com/wp-content/uploads/2022/12/ayleng.pdf> <https://michoacan.network/wp-content/uploads/2022/12/PixPerAn.pdf> <http://leasevoordeel.be/wp-content/uploads/2022/12/dahiharl.pdf> [https://joyfuljourneyresources.net/wp-content/uploads/2022/12/ScreenToWebP\\_With\\_Product\\_Key\\_L](https://joyfuljourneyresources.net/wp-content/uploads/2022/12/ScreenToWebP_With_Product_Key_Latest.pdf) [atest.pdf](https://joyfuljourneyresources.net/wp-content/uploads/2022/12/ScreenToWebP_With_Product_Key_Latest.pdf) <https://www.goldwimpern.de/wp-content/uploads/2022/12/frafrit.pdf> <https://theoceanviewguy.com/wp-content/uploads/2022/12/FileTime.pdf> <https://www.alnut.com/wp-content/uploads/2022/12/Active-DJ-Studio.pdf> <https://nordsiding.com/wp-content/uploads/2022/12/PZ-TagEditor-Crack-Free.pdf> <https://dynastyholidays.com/wp-content/uploads/2022/12/delmaar.pdf>